## **UKE**

## **Dzień Dziecka z UKE**

łamigłówki telekomunikacyjne dla najmłodszych… …i nie tylko

### **Krzyżówka!**

Jakie jest hasło?

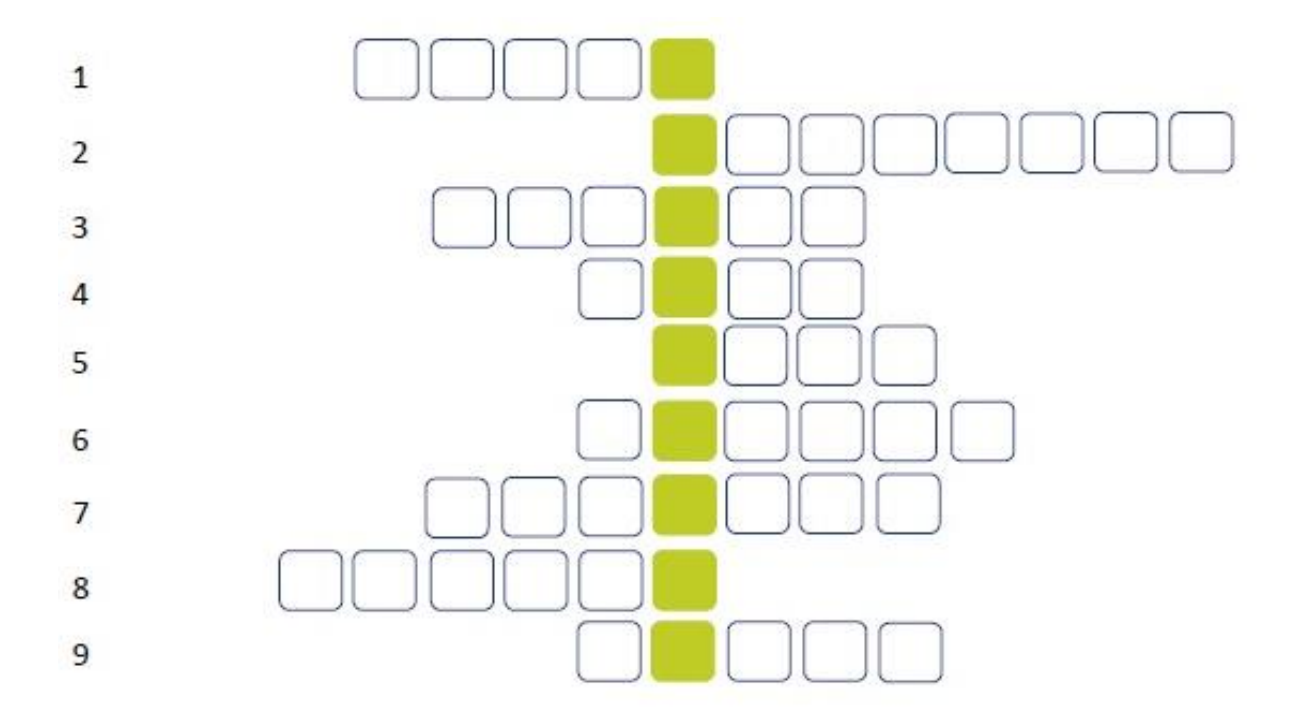

- 1. Ma go komputer i telewizor.
- 2. Minka, buźka, uśmieszek używana w komunikacji w różnych aplikacjach internetu.
- 3. Aplikacja, która umożliwia stworzenie krótkich nagrań zmiksowanych z popularną muzyką.
- 4. Może być twardy lub zewnętrzny.
- 5. Znajdują się w nim usunięte pliki albo śmieci.
- 6. Dziennik elektroniczny ucznia, sprawdzisz w nim oceny i plan lekcji.
- 7. Stacjonarny lub komórkowy.
- 8. Miejsce w komputerze, na którym możesz zapisywać dokumenty, pliki i foldery. Jest jak twoje biurko, gdzie wszystko masz "pod ręką".
- 9. Osoba, która tworzy złośliwe oprogramowanie i może włamać się na np. na twoje konto internetowe.

### **Zgubiły nam się wyrazy!**

Znajdź w naszej wykreślance 10 słów związanych ze światem telefonów i internetu. Szukaj ich w pionie i poziomie.

Jeśli chcesz, możesz skorzystać z podpowiedzi pod wykreślanką.

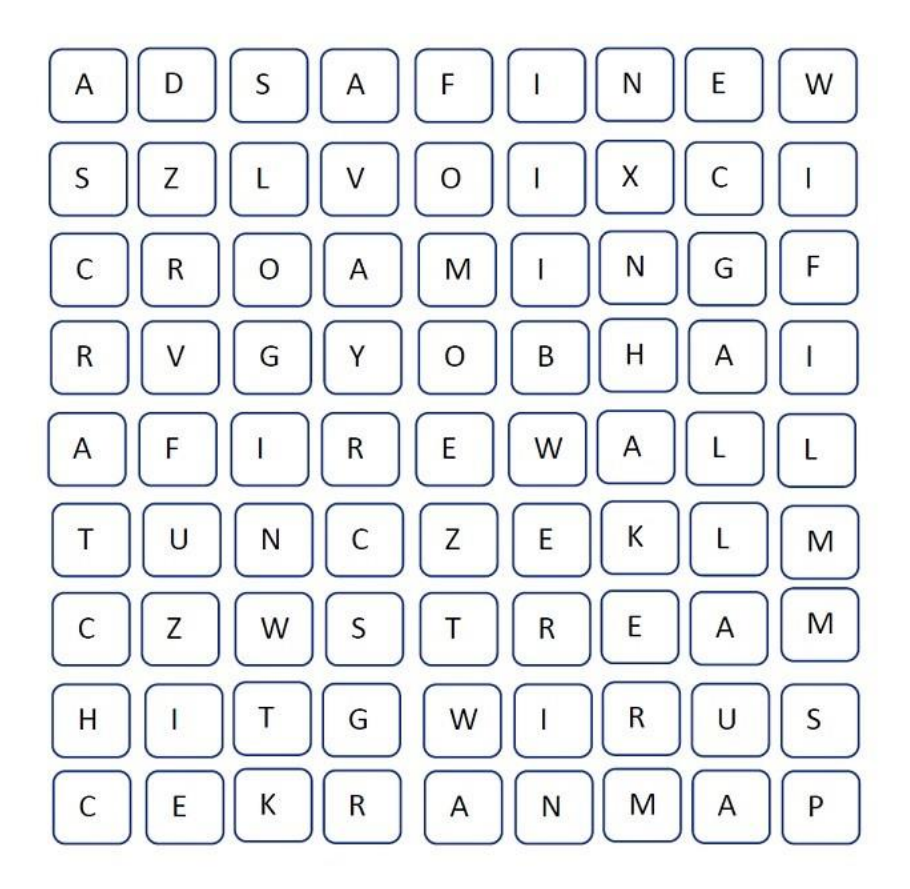

- 1. Lęk przed byciem pominiętym w mediach społecznościowych (F)
- 2. Sieć bezprzewodowa (W)
- 3. Popularny język programowania (S)
- 4. Wpisuje się go obok hasła (L)
- 5. Korzystanie z telefonu komórkowego za granicą (R)
- 6. Internetowy włamywacz (H)
- 7. Zapora ogniowa w programie antywirusowym (F)
- 8. Wideo nadawane na żywo w internecie (S)
- 9. Szkodliwe oprogramowanie (W)
- 10.Ma go smartfon, tablet i telewizor (E)

## **Quiz!**

Sprawdź swoją wiedzę na temat telekomunikacji i bezpieczeństwa w sieci!

**Psst! Po rozwiązaniu quizu poprawne odpowiedzi możesz znaleźć na ostatniej stronie.**

#### **1. Ile kosztuje wysłanie smsa na numer 7125?**

 $\Box$  A) 1,25 zł  $\Box$  B) 1,23 zł □ C) 71,25 zł

### **2. Kto to jest hejter?**

 $\Box$  A) osoba pisząca zawsze na początku rozmowy "hej"  $\Box$  B) osoba pisząca obraźliwe, wulgarne komentarze □ C) osoba, która zamieszcza bardzo dużo wpisów na portalach społecznościowych

#### **3. Czy można być całkowicie anonimowym w sieci?**

□ A) nie, każda nasza aktywność zostawia ślad

□ B) jesteśmy anonimowi po usunięciu historii

 $\Box$  C) żeby być anonimowym, trzeba włączyć tryb prywatny w przeglądarce

#### **4. Co to jest PEGI?**

□ A) świnka z popularnej dobranocki

□ B) producent gier

□ C) system oceniania gier w zależności od dopuszczalnego wieku gracza

#### **5. Czy smartfon potrzebuje programu antywirusowego?**

- □ A) tylko, jeśli korzystamy na nim z Internetu
- $\Box$  B) tak
- □ C) nie

## **Koduj z UKE!**

Czy wiesz, że kodować można nawet na zwykłej kartce? Ogranicza nas tylko nasza wyobraźnia! Przedstawiamy diagramy, na których zakodowaliśmy hasła związane z telekomunikacją i bezpieczeństwem w sieci.

Jak odkodować hasło? Wyobraź sobie, że masz do przejścia pewną drogę, jak w grze planszowej. Na każdym diagramie zakodowaliśmy właśnie taką drogę, którą trzeba przejść, aby przeczytać hasło. Zacznij od litery na niebieskim polu. Następnie poruszaj się zgodnie z kierunkami strzałek umieszczonych pod diagramami. Powodzenia!

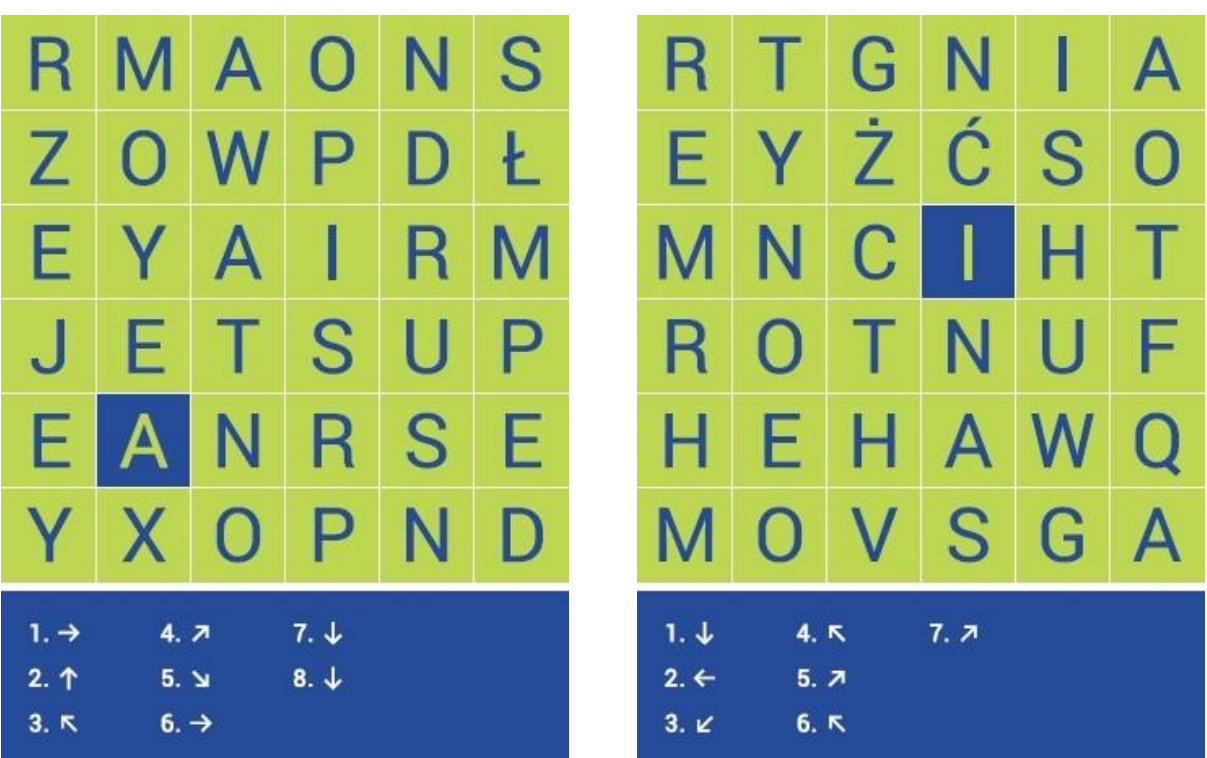

# LKF

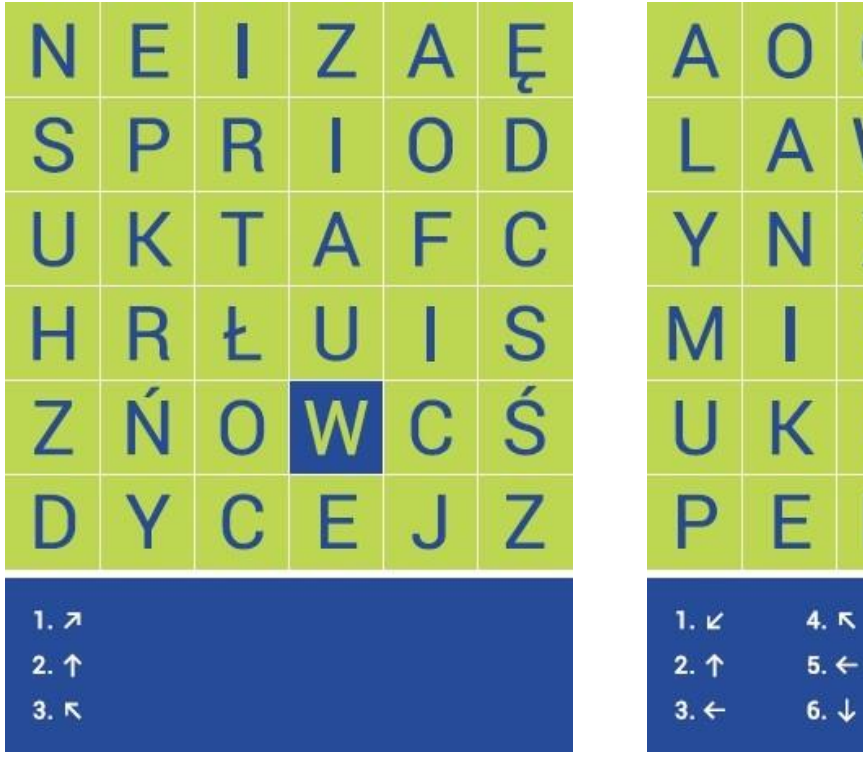

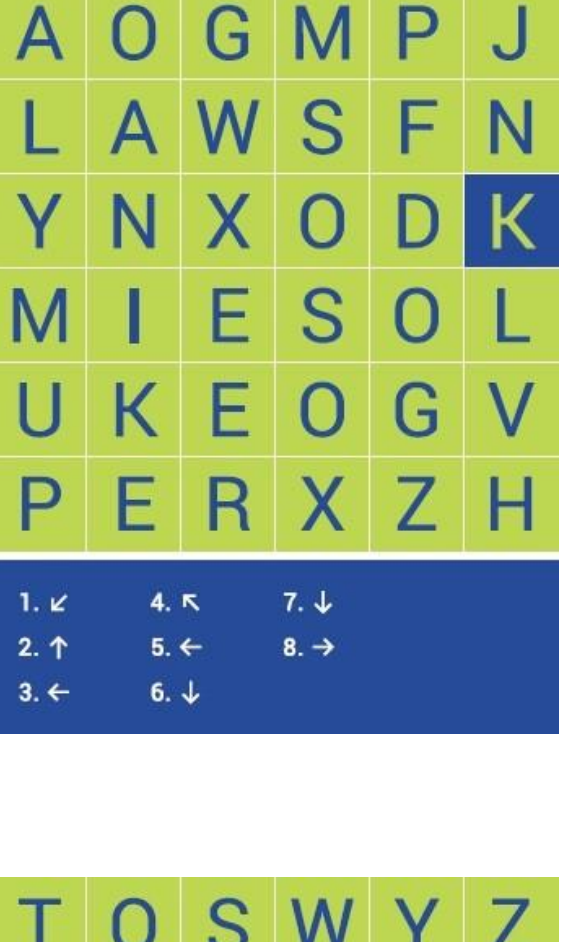

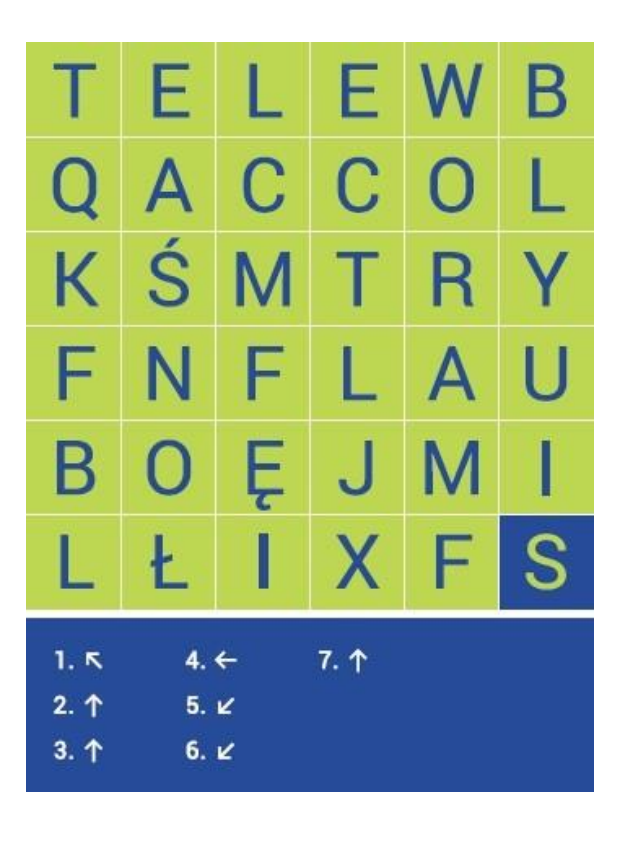

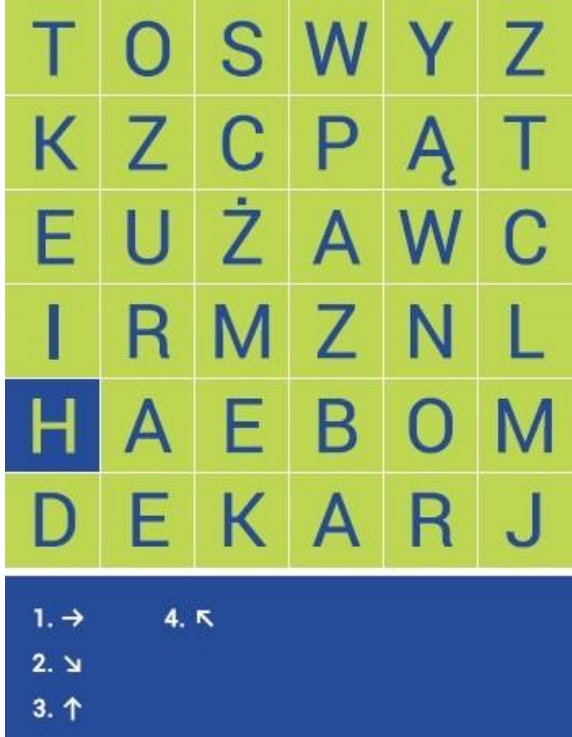

## **Szyfrowanie!**

Szyfr Cezara - co to jest i na czym polega?

To jedna z najprostszych technik szyfrowania. Polega na odpowiednim przesunięciu liter w alfabecie, zawsze o taką samą wartość. Nazwa podobno wzięła się od Juliusza Cezara, który używał tego kodu, by bezpiecznie się porozumieć.

Poniżej przedstawiamy Wam przykład:

Tekst <mark>A</mark> A B <mark>C</mark> Ć D <mark>E</mark> Ę F G H I J K L Ł <mark>M</mark> N Ń O Ó P <mark>R</mark> S Ś T U W Y Z Ź Ż jawny Szyfr<br>Cezara C Ć D E Ę F G H I J K L Ł M N Ń O Ó P R S Ś T U W Y Z Ź Ż A Ą B

Zgodnie z tą tabelą, zaszyfrowana wiadomość **KCUŃR**, po rozszyfrowaniu będzie wyglądała następująco: **HASŁO**

Wiesz już, że nie jest to nic trudnego - spróbuj teraz odszyfrować nasze hasła:

**1. ŻRZYZDG** …………………………………………………………………….. **2. EKCNNGÓJG** …………………………………………………………………….. **3. ŹLTYZCNÓC TAGEAŻŹLUYRWĘ** ……………………………………………………………………..

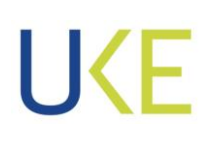

**Quiz - odpowiedzi**

1B 2B 3A 4C 5B

Więcej łamigłówek znajdziecie na stronie:

## **cik.uke.gov.pl**

Zapraszamy!